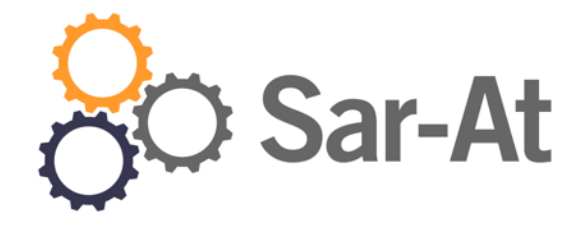

## Sar-At II.0

## *Introduzione a Sar-At*

(versione del settembre 2014)"

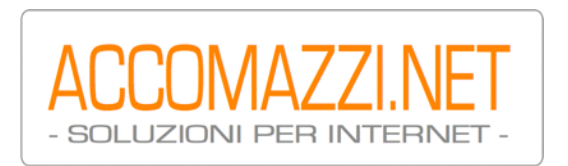

# Sommario

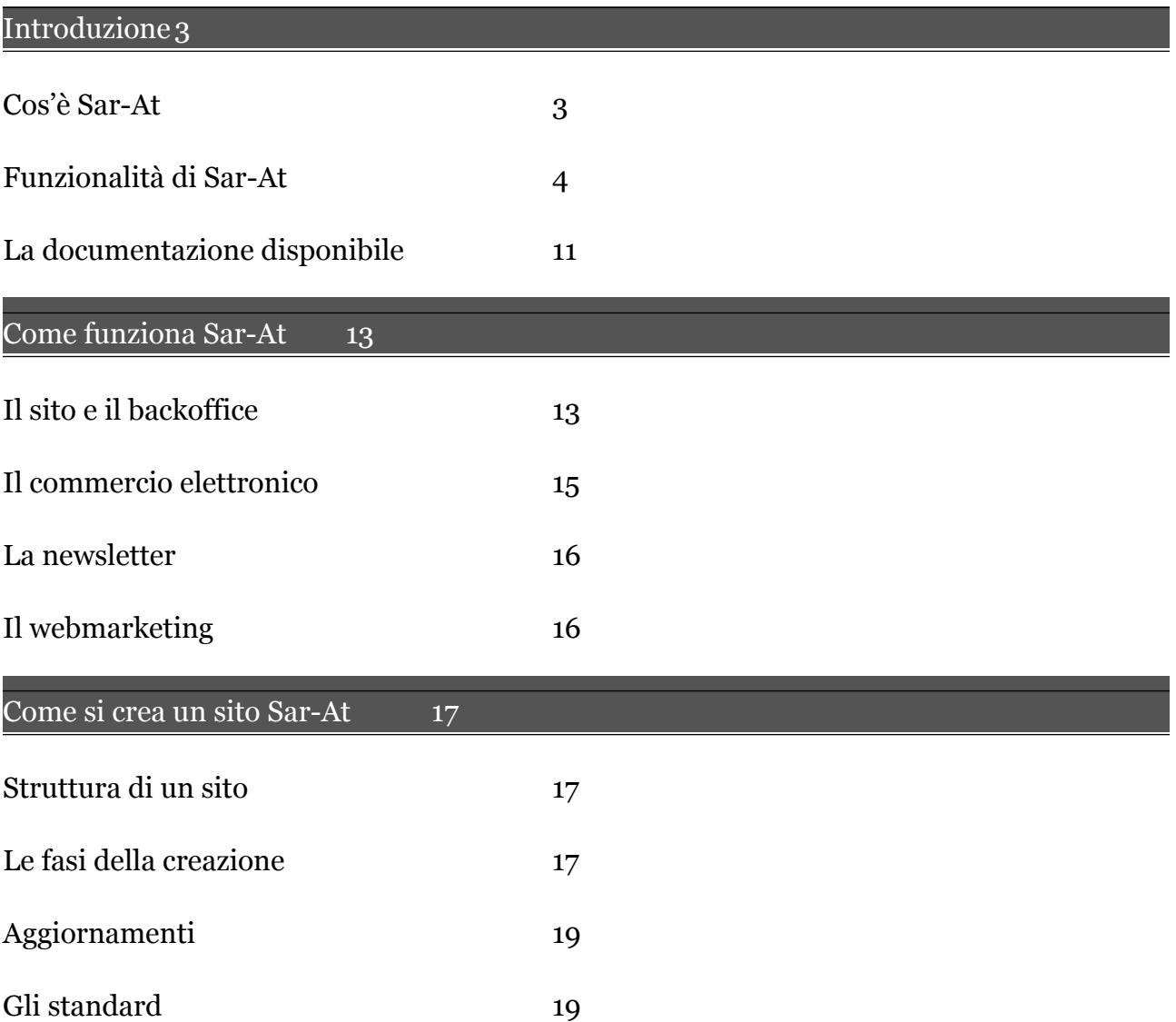

## Introduzione

## **Cos'è Sar-At**

I siti di prima generazione (predominanti tra il 1990 e il 1996) erano sviluppati in puro HTML. Venivano aggiornati raramente ed erano utilizzati soprattutto come vetrina. Le aziende li usavano per dire "esistiamo".

I siti di seconda generazione (predominanti tra il 1997 e il 2003) venivano realizzati mettendo sul web un motore di base dati, programmato ad hoc da un tecnico usando il linguaggio SQL più un linguaggio di programmazione come ASP, Java, Perl o PHP. Le aziende li usano per mantenere un catalogo di prodotti sul web. Si distinguono per la presenza di un motore di ricerca interno. Gli aggiornamenti sono più frequenti (tipicamente mensili o settimanali).

I siti di terza generazione usano un sistema editoriale per consentire al personale delle aziende dotato di poca competenza informatica di mantenere aggiornato il sito web. Il sito diventa produzione di gruppo, perché in azienda esistono i redattori e i responsabili che danno elettronicamente il "visto si stampi" ai testi che stanno per venire messi in linea. Alcuni contenuti vengono automaticamente importati dalle basi dati aziendali, senza intervento umano; ci sono contenuti che appaiono solo agli utenti registrati (che magari pagano per il privilegio). Non esiste più programmazione *ad hoc* e gli aggiornamenti possono essere frequentissimi (anche più volte al giorno). Funzionalità avanzate, come il commercio elettronico, sono integrate nel sistema.

Negli ultimi anni, inoltre, abbiamo assistito al rafforzarsi di tre tendenze tecnologiche. Primo, le comunità su web. In sostanza, i visitatori dei siti lasciano recensioni, interventi, materiale proprio, collaborano e comunicano tra loro. Acquistano con un sol clic, approfittando del fatto che la loro registrazione è già in rete su Facebook o Google, direttamente sul sito dell'azienda produttrice o indirettamente sul sito di Amazon, che riceve automaticamente il catalogo prodotti e lo smercia alla sua platea di consumatori diffusa in tutto il mondo. Questo richiede un'architettura sicura e robusta (per impedire gli abusi), ma anche capace di gestire grandi quantità di dati.

Secondo trend, l'arricchimento del web in direzione multimediale. Oggi è possibile inserire audio e video nel sito, realizzare vere e proprie webtv con palinsesti propri. Anche questo richiede architetture potenti, ma contemporaneamente veloci, in modo da fornire ai visitatori un'esperienza limpida, continua, senza intoppi. Da questo punto di vista è fenomenale il fenomeno del *cloud computing*, che oggi permette ad una azienda di memorizzare i suoi video, le brochure e gli altri dati più massicci su una struttura distribuita in tutto il mondo eppure pagando solo frazioni di centesimo per ogni consumatore servito in tal modo.

Terzo, si spostano sul web le applicazioni che giravano sui calcolatori interni alle aziende. Per esempio, oggi il vostro cliente può scaricare una fattura senza dover telefonare ad un addetto, l'agente può inviare un ordine o controllare una scorta di magazzino, il partner straniero trovarsi un commercio elettronico automaticamente aggiornato con i nuovi prodotti non appena essi sono disponibili. Il sito web può anche rimpiazzare un programma tradizionale dei più complessi, come Microsoft Word o Excel, e si integra con le app per smartphone e tablet.

Sar-At è un Content Management Framework: una matura soluzione di terza generazione, nata nel 1998 e continuamente sviluppata, che permette ad aziende, enti e organizzazioni di dotarsi di una presenza sul web interattiva, robusta, veloce, multimediale, integrata e distribuita. È stato adottato da numerose importanti aziende — come RCS Mediagroup, Pentax, Grundig, Peg Perego, Tuborg-Carlsberg, Nomination, Donnafugata e Tyco Healthcare — per gestire siti web, newsletter, webtv, comunità Internet, commerci elettronici, riviste online e blog.

Il sintetico manuale che state leggendo costituisce un'introduzione a Sar-At e ne presenta le capacità e l'architettura.

## **Funzionalità di Sar-At**

Il Sar-At è una soluzione software che gira su uno speciale calcolatore dedicato (un webserver) e dà vita a un sito web. Per i proprietari del sito e per i visitatori, non servono programmi particolari: tutti utilizzano semplicemente un browser web gratuito (come Internet Explorer, Firefox, Google Chrome o Safari) per interagire con Sar-At.

In sostanza, scopo di Sar-At è consentire a una società di farsi un sito web e di gestirlo direttamente, senza doversi dotare di personale specializzato, macchine e programmi, dunque con costi molto contenuti. Τutto il personale della società può intervenire sul contenuto del sito, senza che siano necessari corsi di aggiornamento, software costosi o tempi impegnativi. Contemporaneamente, il sistema naturalmente impedisce che un dipendente manipoli quelle informazioni che non sono di sua competenza. Le modifiche possono venire effettuate sia da PC che da tablet o, per piccoli ritocchi, da smartphone.

Per Sar-At, un sito web è un tavolo che sta in piedi su tre gambe ben distinte. Primo: l'aspetto grafico, che viene creato da un web designer. Presenta le informazioni che la azienda vuole dare di sé.

Secondo: i dati che compongono le pagine e le newsletter. Vengono memorizzati separatamente dalla presentazione: sono le schede prodotto di un commercio elettronico, gli articoli in un quotidiano online, i commenti dei visitatori di un blog…

Infine, ci sono le regole: magari nel mio sito web io voglio che il box "ultime notizie" contenga collegamenti alle tre più recenti schede prodotto; magari invece voglio cinque collegamenti e mi interessa che portino alle schede prodotto più popolari. Poiché le regole sono registrate separatamente dai dati e dalla grafica anch'esse possono venire cambiate in qualsiasi momento: e lo può fare chiunque, non solo un tecnico.

Il nostro sistema permette aggiornamenti istantanei al contenuto del sito, e dunque grande tempestività nella comunicazione con il pubblico. È anche possibile (persino banale) realizzare un sistema a due stadi, il cosiddetto *staging*: una copia del sito viene mantenuta presso i locali della vostra azienda e il vostro personale vi lavora in continuazione. Quando il sito raggiunge uno stato definito, con un solo clic tutte le modifiche vengono pubblicate e diventano visibili ai visitatori.

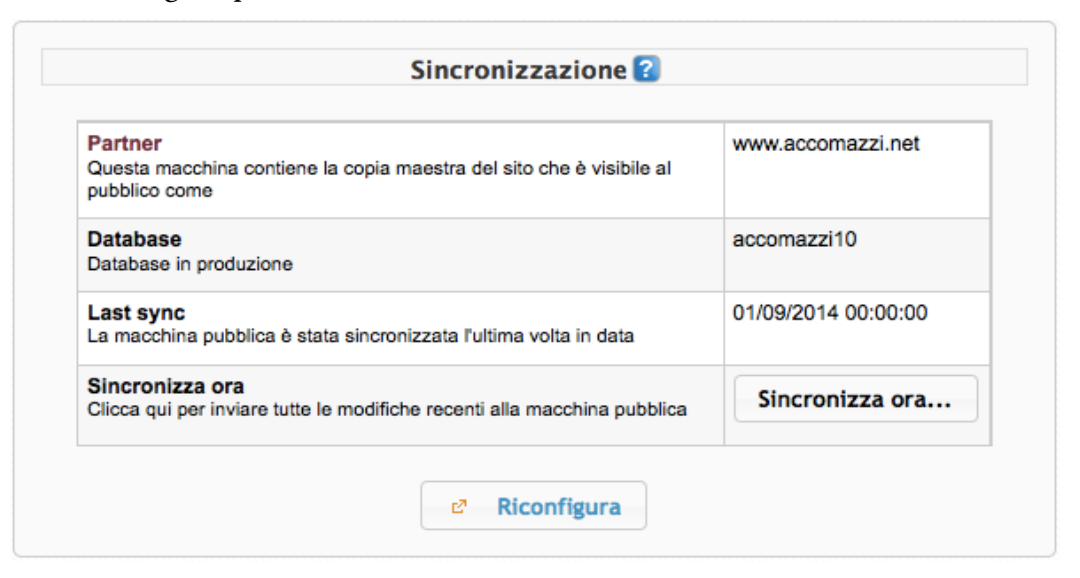

Chi preferisce lavorare con una singola copia, per semplicità, può comunque preparare pagine in anticipo e tenerle invisibili al pubblico sino al momento più opportuno per presentarle.

Con la stessa ineguagliata semplicità, Sar-At vi permette di creare e inviare una newsletter a clienti, fornitori, partner, agenzie di stampa. Praticamente qualsiasi pagina del vostro sito può venire designata "newsletter" (in pratica, di solito vorrete far disegnare una pagina che contiene materiale proveniente dal sito, come le news, e materiale originale, per esempio un testo di benvenuto o la presentazione di una promozione). Con un solo clic potrete scegliere uno o più gruppi di interlocutori aziendali e programmare l'invio di quella pagina web (comprese le immagini e, in generale, l'impaginazione). Il sistema spedirà il messaggio, a quaranta o quattrocentomila destinatari, e alla fine vi fornirà un rapporto dettagliato delle operazioni effettuate.

### *Sar-At.11.0 - Introduzione*

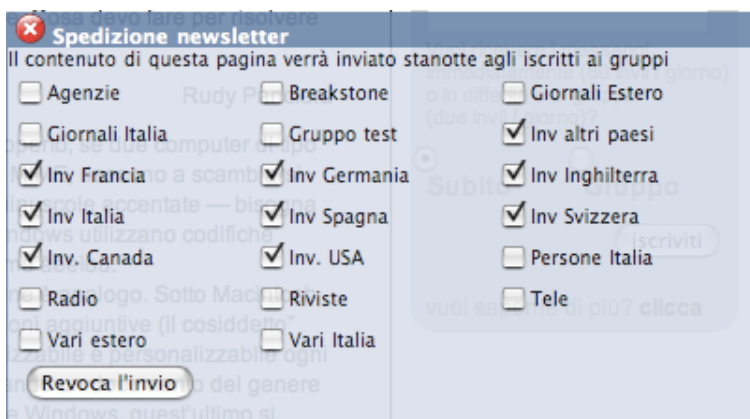

Quando una newsletter, che vorrete inviare ai vostri interlocutori grazie a Sar-At, contiene collegamenti a pagine del vostro sito, Sar-At automaticamente ne traccia gli esiti. Non solo saprete in tempo reale quanti destinatari hanno ricevuto e aperto la email, ma vedrete anche quanti hanno cliccato i link ivi contenuti e quali pagine del vostro sito sono state visitate di conseguenza.

Sar-At consente di categorizzare le pagine del sito e offre ai visitatori registrati l'accesso alla modalità *push* di accesso alle newsletter. Per esempio, se un sito propone in vendita le collane di una casa editrice, possiamo chiedere a ogni utente registrato di segnalare quali siano gli argomenti, o le collane, cui egli è più interessato. Quando un nuovo libro viene lanciato, partirà una comunicazione automatica a tutti i lettori che hanno richiesto di venire aggiornati in merito e se i libri presentati in un giorno sono tre partirà un singolo messaggio a tutti e soli i lettori che sono interessati ad almeno uno di essi.

Le informazioni che vanno a popolare il sito possono provenire da più fonti. È possibile creare un canale automatico che popola il sito con informazioni che provengono da un server aziendale; importarle da programmi come Microsoft Office o FileMaker Pro; inserirle direttamente nel Sar-At, usando strumenti di elaborazione testi incorporati.

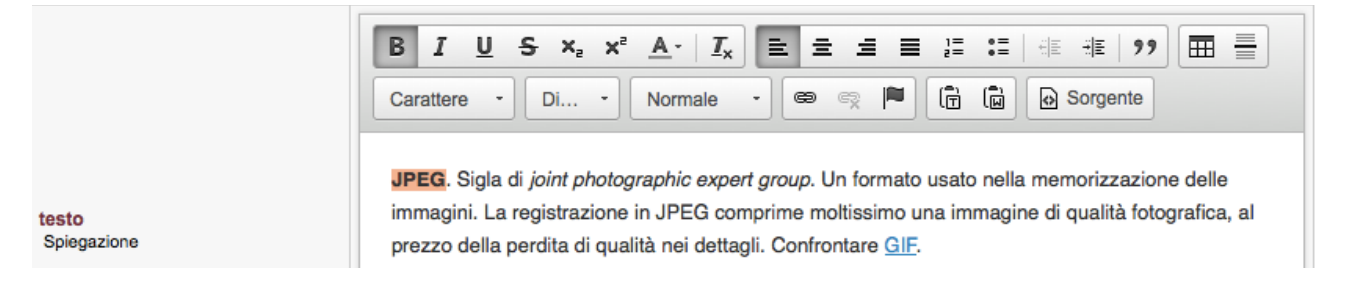

Quando più persone mettono mano al sito, Sar-At può registrare ogni singola revisione della pagina, ricordando chi ha ritoccato i contenuti e quando. Se qualcuno commette un errore, ritornare a una versione precedente della pagina vi richiede solo un clic: basta selezionarla da un elenco.

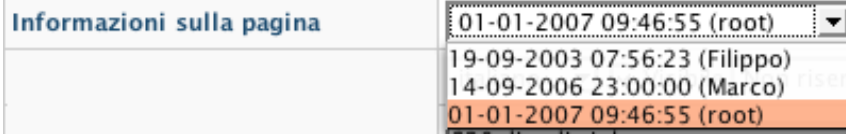

Sar-At permette la pubblicazione di pagine con contenuti riservati. Solo alcuni visitatori (quelli autorizzati da un responsabile) potranno accedere alle pagine riservate. Per esempio, questo permetterà di creare una sezione riservata ai dipendenti della società, un'altra per gli agenti, o i partner commerciali, o i clienti registrati.

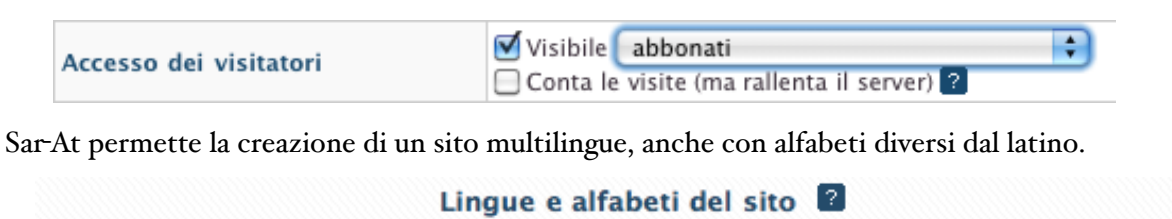

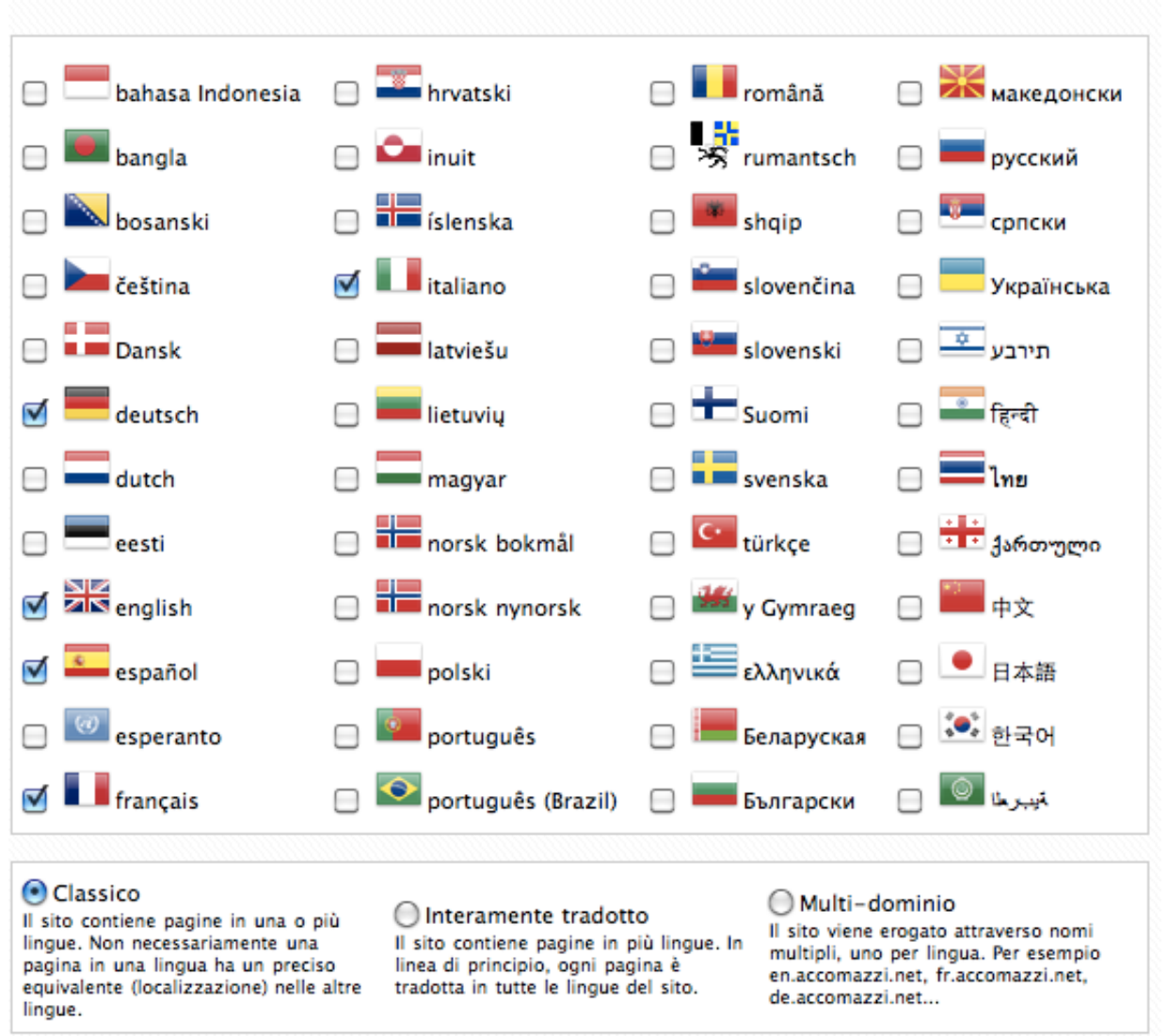

È perfettamente possibile l'uso di alfabeti multipli in una singola pagina, attraverso l'uso dello standard Unicode. Ciò permette di ampliare il sito ad altre lingue ed altri alfabeti tra cui citeremo il cinese, il cirillico, il giapponese, il greco, l'arabo, l'israeliano e il coreano.

Avete una filiale all'estero? È possibile delegarle la gestione delle pagine in lingua straniera, senza alcun rischio che i dipendenti fuori dalla nostra nazione tocchino le pagine create in sede. Sar-At inoltre gestisce trasparentemente i fusi orari, mostrando a tutti i collaboratori le date e le ore in formato locale.

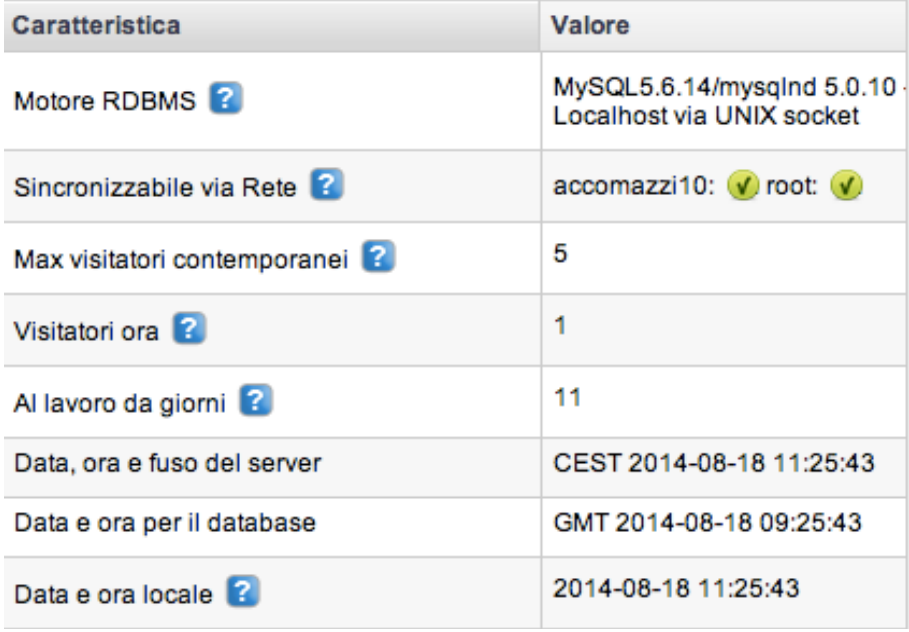

Il miglior sito web del mondo non serve a nulla se non appare ben visibile a tutto il pubblico potenziale. Sar-At è compatibile con tutti i più recenti standard web (come HTML 5) e rende banale la creazione di pagine ottimizzate per i motori di ricerca come Google, Yahoo o Bing , sia per le parole chiave da segnalare sia per le descrizioni. Grazie al supporto nativo del protocollo Sitemaps, le pagine aggiunte a un sito Sar-At possono venire automaticamente segnalate a Google, Yahoo e Bing e venire indicizzate entro un'ora dalla compilazione.

L'integrazione con Google non si ferma qui. Sar-At integra completamente la versione 2014 di Universal Analytics. Questo significa che non solo ogni visitatore del sito viene tracciato, ma anche che i rapporti sul traffico dei visitatori sono consultabili direttamente dall'interno di Sar-At. Se c'è commercio elettronico, Sar-At può passare a Google le indicazioni sul contenuto dei carrelli e gli acquisti, il che consente di effettuare sofisticate analisi sul percorso dei visitatori all'interno del sito, in modo da trovare in quali pagine avviene il maggior numero di abbandoni. A questo punto è possibile reimmaginarle e aumentare così la percentuale di successi e quindi il fatturato.

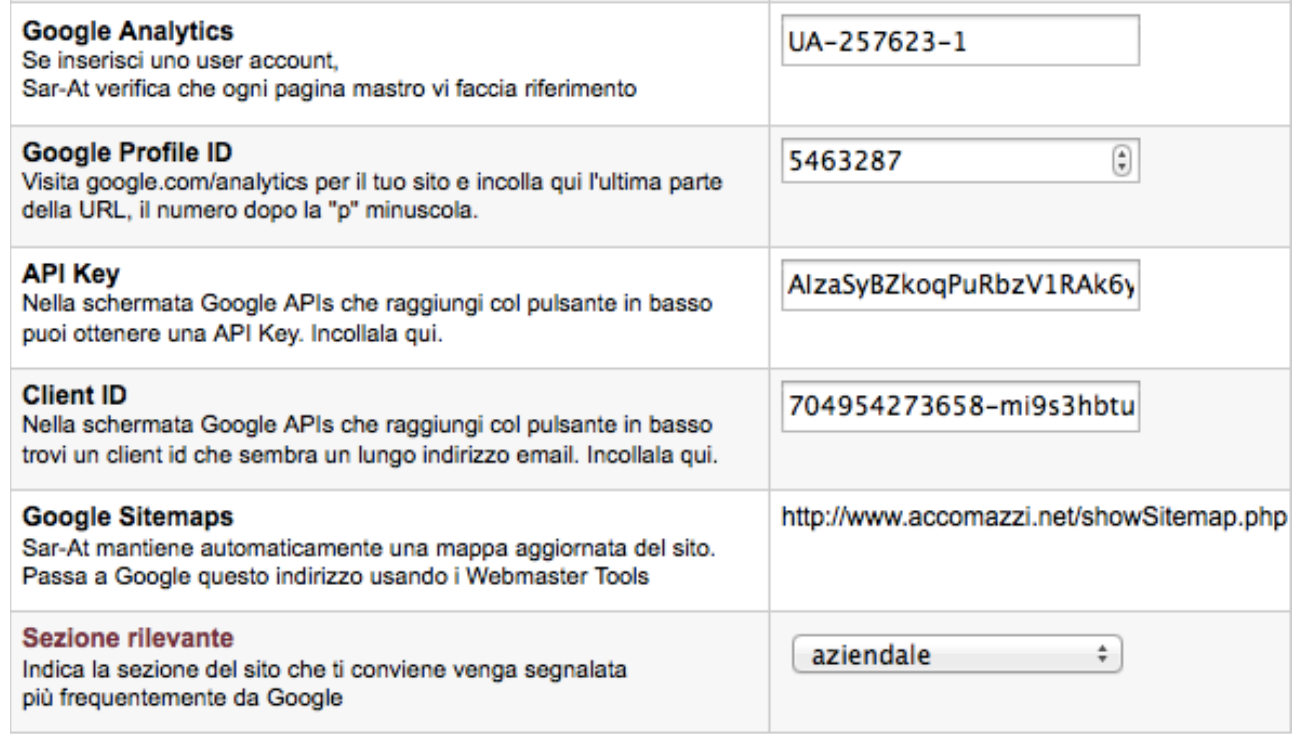

Le pagine web create dal programma possono venire battezzate con un nome semplice da ricordare e amichevole verso i motori di ricerca. Per esempio, una pasticceria il cui sito usi Sar-At non dovrà necessariamente presentare le sue realizzazioni all'interno di pagine chiamate prodotti.php?id=1, prodotti.php?id=2 ma potrà usare nomi come torta-cioccolato.html o torrone-al-limoncello.html. Questo espediente renderà il sito molto più visitato da parte degli utilizzatori di Google.

Sar-At offre una gestione semplice e immediata dei moduli. Questa è una caratteristica unica, che nessuna soluzione concorrente condivide. È possible inserire nel sito moduli compilabili dal visitatore che verranno spediti a un indirizzo di posta elettronica selezionato da voi e/o che verranno registrati in una base dati, in modo da venire poi raccolti ed elaborati collettivamente. In questo modo diventa semplice aggiungere al vostro sito pagine di registrazione o di abbonamento e persino creare un forum per visitatori.

Le informazioni lasciate dai visitatori vengono protette contro i tentativi di lettura da parte di hacker e curiosoni con un sofisticato sistema anti-intrusione a più livelli. Nessuno è mai riuscito a violare la sicurezza di un sito Sar-At.

Il nostro sistema gestisce la validazione dei moduli (per esempio, garantisce che solo indirizzi validi di posta elettronica vengano accettati) e la presenza di allegati. Sar-At consente di verificare e validare dettagliatamente ogni singolo dato digitato: ogni possibile errore del visitatore verrà trattato con un messaggio amichevole, comprensibile e deciso da voi. Per esempio: "Per iscriverti alla nostra newsletter devi obbligatoriamente lasciarci il tuo indirizzo email", oppure "Questo indirizzo email è scorretto, non contiene il carattere @" oppure "Ti sei già iscritto alla newsletter con questo indirizzo".

Se lo desiderate, i vostri visitatori potranno registrarsi compilando il modulo, e risultare dunque abilitati alla lettura di un'area riservata del sito. Naturalmente, nel medesimo modulo potrebbero iscriversi o revocare la propria iscrizione alla vostra newsletter.

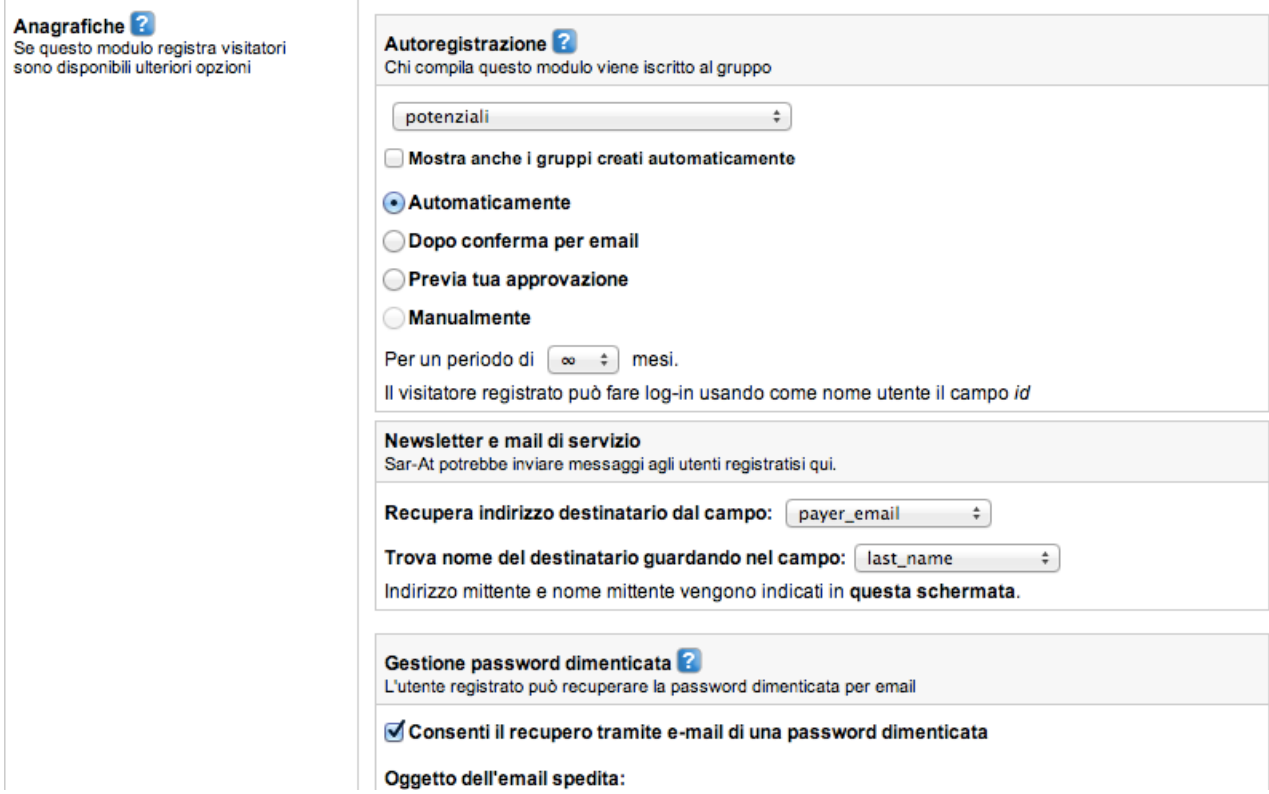

Qualora il modulo venga usato per l'autoregistrazione di un visitatore al sito (quindi una persona ci lascia i suoi dati personali), Sar-At gli consente di tornare sul modulo in un secondo momento per aggiornare le informazioni. Il programma rispetta i requisiti del decreto legislativo 196/2003 (cosiddetta *lege sula privacy*) e della legge europea 14 marzo 2014.

Il sistema ha disponibilità di un motore di ricerca interno. È elementare creare semplici funzioni di ricerca (per esempio, "quando il visitatore scrive qualche cosa qui, trova tutti i prodotti in catalogo che contengono quella parola nel nome") e si possono impiantare in poche decine di minuti soluzioni sofisticate ma sempre completamente personalizzabili.

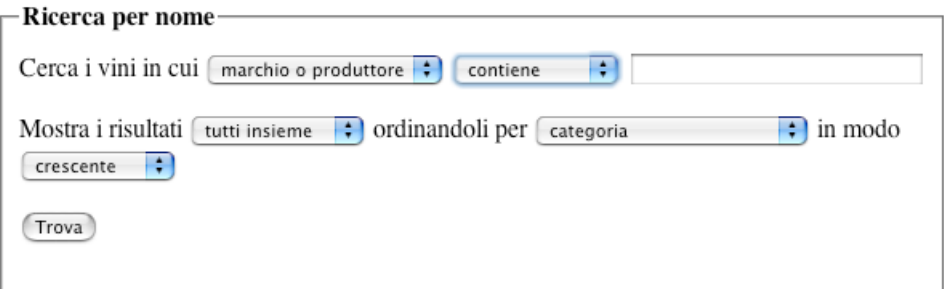

Sar-At integra un sistema di backup in linea: con un solo clic potete scaricare una copia di backup del vostro sito. Dormirete tranquilli sapendo di avere una copia di riserva di tutti i vostri dati, e prima di una modifica importante al sito potrete mettere da parte una copia della situazione precedente, per maggior sicurezza.

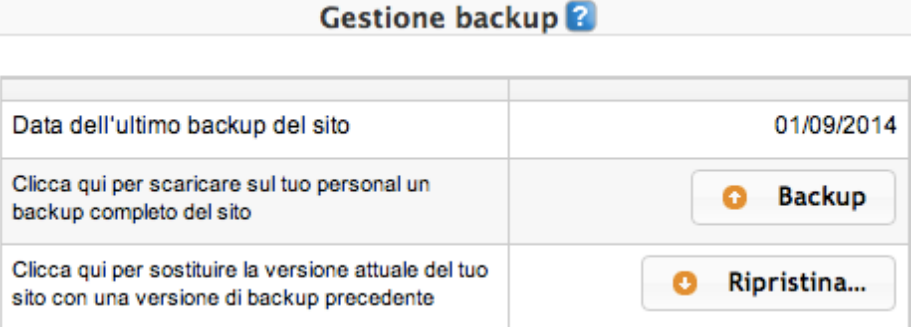

Sar-At è estendibile attraverso un meccanismo a plug-in che permette di aggiungere funzionalità. Grazie ad esso è possibile realizzare funzionalità avanzate e su misura.

Il motore può gestire siti sino a venti milioni di pagine, servire oltre due milioni di diverse pagine web al giorno e spedire un milione di newsletter su un webserver di media potenza. Ogni pagina viene generata in pochi centesimi di secondo. Gira sotto i sistemi operativi Linux, OS X e Windows e viene fornito completo di installazione e assistenza tecnica. Sono disponibili soluzioni completamente "chiavi in mano".

## **La documentazione disponibile**

Chi lavora con Sar-At appartiene a categorie distinte. Accomazzi.net ha realizzato documentazione specifica e dettagliata per ciascuno. La versione più recente di tutti i manuali è sempre scaricabile dall'indirizzo http://www.sar-at.it/

I responsabili di sito hanno innanzitutto l'esigenza di capire se e come Sar-At può entrare nella loro impresa: quali caratteristiche, quali costi, quali vantaggi offre il sistema rispetto alle alternative presenti sul mercato. Quando il sistema viene prescelto, il responsabile di sito ha la necessità di tenere sott'occhio il sistema, attribuire i privilegi ai collaboratori, verificare che le notizie riservate non escano dall'azienda, sovrintendere il rilascio (magari massiccio e certamente contemporaneo) di aggiornamenti del sito, per esempio quando viene presentato un nuovo prodotto. Ai responsabili di sito è dedicato il manuale *Governare il sito*.

I designer di pagine web possono sviluppare i siti Sar-At in tempi molto brevi rispetto a quanto era necessario fare con i metodi tradizionali, semplicemente creando pagine in linguaggio HTML. Non

esiste alcun linguaggio di programmazione da imparare. Non ci sono limitazioni nell'impostazione grafica e nell'impaginazione. L'uso di programmi autore HTML come Macromedia Dreamweaver è perfettamente possibile e agevole, né è necessario integrarli con altro software.

Per chi vuole realizzare un sistema basato su template, o adottare un template trovato su Internet, Sar-At supporta il più moderno e flessibile metodo disponibile, il *Twig –* compresi i plug-in.

Il manuale *Creare un sito dinamico di Sar-At* contiene spiegazioni dettagliate per questa categoria di utilizzatori. È ricco di spunti applicativi ed è accompagnato dal codice completo di tre diversi siti Sar-At esemplificativi, che i webmaster possono esaminare e "smontare" liberamente.

Gli amministratori di sezione sono persone responsabili in tutto o in parte per la produzione del materiale che viene pubblicato sul sito. Si tratta di redattori e caporedattori, responsabili di prodotto, addetti ai rapporti con il pubblico: in generale, creatori di contenuti. Desiderano una soluzione veloce e amichevole da utilizzare, che non richiede lunghi, noiosi e costosi corsi di apprendimento prima di cominciare a lavorare. Il manuale *Mantenere il sito* contiene tutte le informazioni utili al loro lavoro.

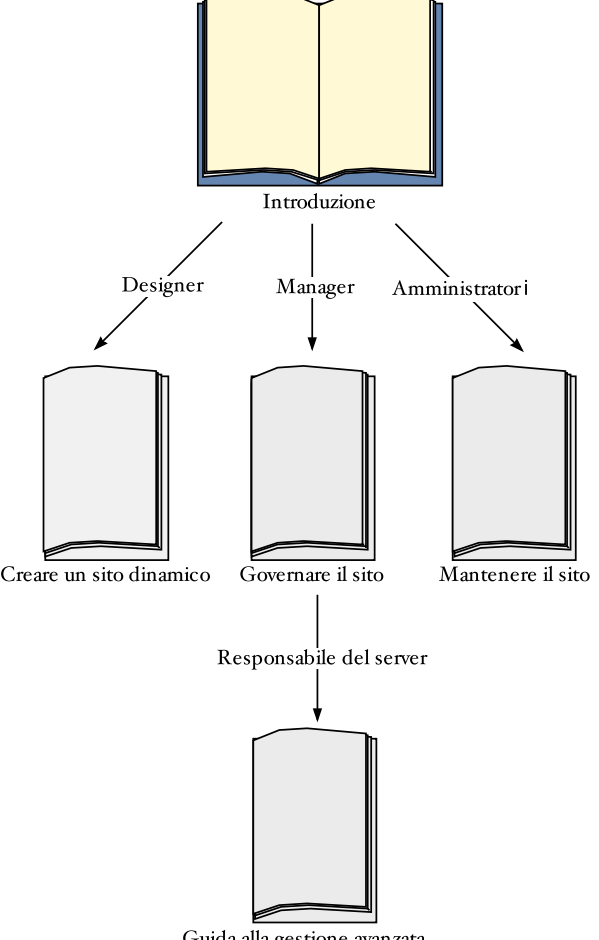

Guida alla gestione avanzata

Questo grafico mostra le relazioni tra i cinque manuali di Sar-At. Il libro aperto mostra il manuale che state leggendo. Le frecce mostrano le dipendenze (la lettura dei libri più in alto è essenziale per la comprensione dei testi più avanzati in basso).

# Come funziona Sar-At

## **Il sito e il backoffice**

Quando i vostri visitatori si collegano, vedono un normale sito web: magari più vasto, più elegante della media, ma non vistosamente differente o più difficile ad usarsi. In effetti, i visitatori vedono il sito esattamente come voi lo avete immaginato, senza alcun limite alla progettazione. Volendo, potete anche mascherare completamente la presenza di Sar-At in modo che nessuno possa rendersi conto che sta visitando un sito dinamico. In realtà però le pagine web vengono create nell'istante stesso in cui vengono richieste dal visitatore, combinando sul momento le informazioni (testi, grafici, fotografie, animazioni Flash, documenti allegati nei formati più vari tra cui Word e PDF) con la grafica e la struttura di navigazione.

Quando il responsabile di sito o l'amministratore si collegano, vedono innanzitutto una richiesta di autenticazione.

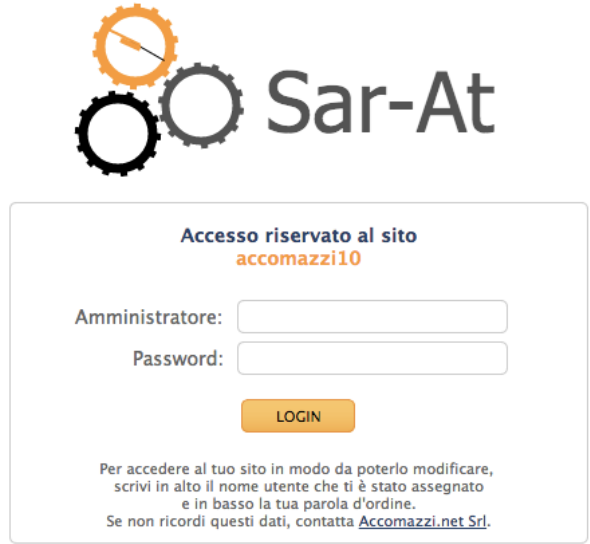

Via Rondoni 11, Milano - Tel. 02.00615556 - assistenza@accomazzi.net

Digitando il proprio nome e password si viene ammessi nell'ambiente di lavoro, chiamato a volte *backoffice*. Qui troverete tutti gli strumenti di lavoro messi a disposizione da Sar-At.

Una immagine val mille parole. In un sito di giornalismo, la pagina di un articolo potrebbe presentare questo aspetto:

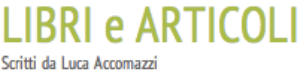

ACCOMAZZI.NET Srl

**LIBRI e ARTICOLI** 

**ZONA FRANCA** 

#### $\approx 1$  IRRI

» ARTICOLI

#### **NOVITÀ**

#### » Una noia chiamata CES

Sembra di respirare un'aria di disfatta. Gli annunci fulminanti che caratterizzavano la manifestazione soltanto uno o due anni fa sembrano volatilizzati. Qualche buona idea s'è vista, ma non da parte dei grandi nomi

#### » Il canarino di Apple

Quali e quanti dati passa davvero Apple alla NSA? Ce lo rivela un canarino. (Con postilla: quanti ne rivela invece Google).

» Apple e la NSA

Estratto dal libro "OS X oltre ogni limite'

» Apple ed AAPL, parte seconda Riflessioni e scoperte provocate

dalla salita del titolo Apple in borsa » Il Game Controller Framework di Apple

## **Apple e la NSA**

Qualcosa, naturalmente, ora sappiamo con certezza. Ci è stato rivelato per esempio che è stato George Bush a firmare un documento che autorizza la NSA prelevare flussi di informazioni dalla spina dorsale stessa di Internet. L'allora presidente americano, sulla spinta emotiva dei fatti dell'11 settembre 2001, autorizzò i suoi servizi segreti a leggere i dati digitali che passano fisicamente attraverso gli Stati Uniti anche quando essi originano da una seconda nazione e sono diretti a una nazione terza. I documenti di Snowden rivelano poi che la NSA ha anche spiato, per anni e anni, aziende europee.

Certamente siamo ben lontani dal vedere un elenco completo di aziende di casa nostra che si sono lasciate "bucare" o non si sono fatte troppi scrupoli nel passare i nostri dati agli americani, ma possiamo generalizzare e dire che la NSA accede sistematicamente ai grandi flussi di dati che viaggiano su fibra ottica - in modo completo se il cavo passa attraverso gli Stati Uniti - e li setaccia alla ricerca di informazioni.

Siamo poi, purtroppo, a conoscenza del fatto che alcune grandi aziende americane offrono alla NSA accesso ai propri archivi, che contengono informazioni sui propri clienti (che siamo noi), e spesso memorizzano anche i loro documenti aziendali e personali. È il famigerato progetto PRISM, di cui s'è tanto parlato. In due slide interne della NSA, originariamente top secret, venute a galla tra i documenti consegnati da Snowden alla stampa, si fa esplicitamente il nome di alcune aziende. Si tratta di Microsoft, Google, Yahoo!, Facebook, YouTube, Skype, PalTalk, AOL e Apple.

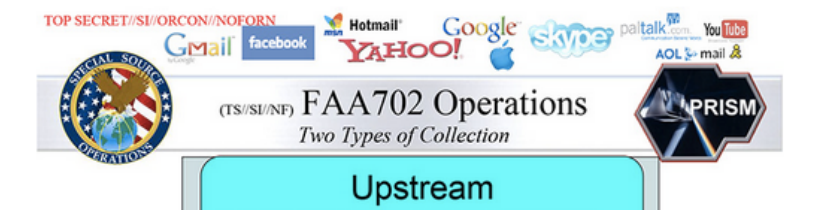

## Allora voi la vedrete così nel *backoffice*:

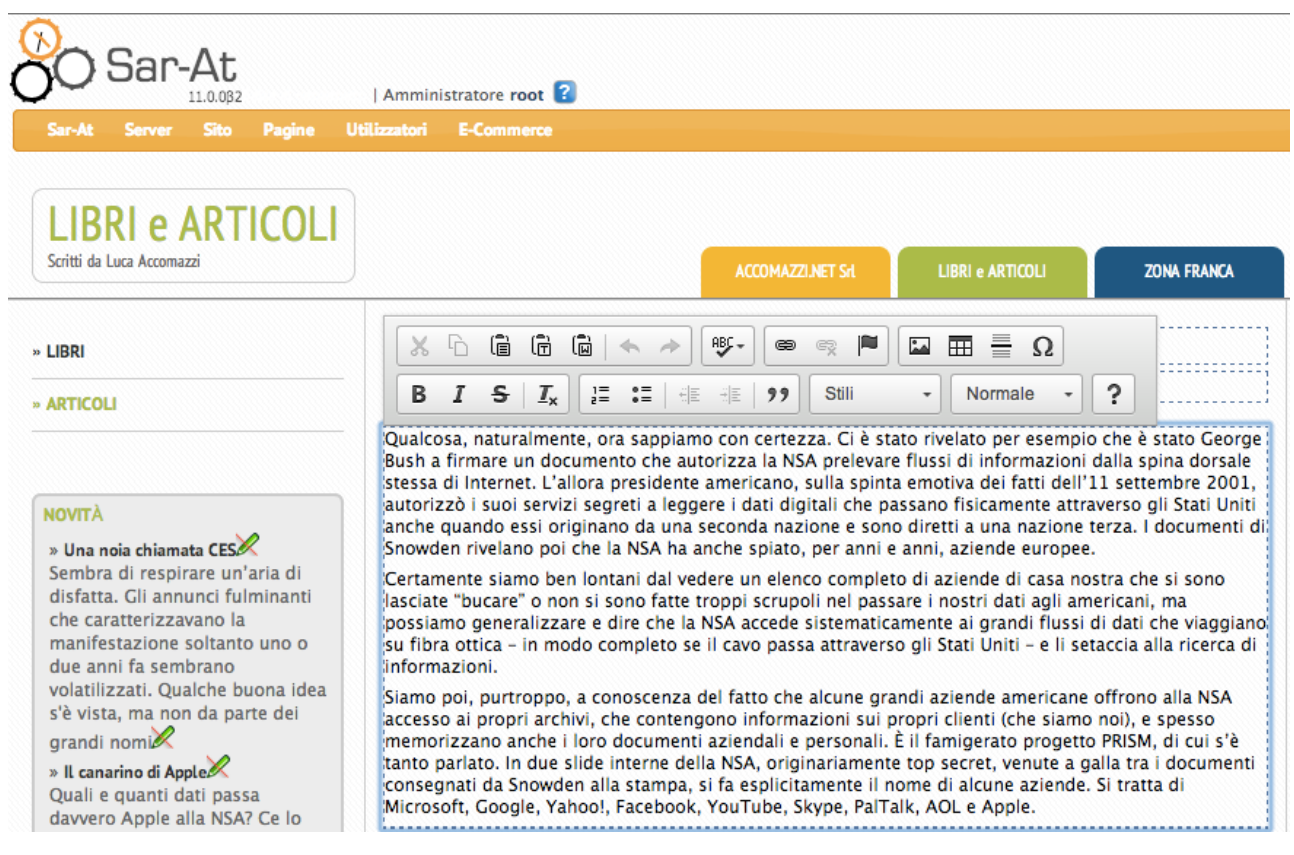

La barra degli strumenti Sar-At e le icone di modifica all'interno della pagina (le matitine) permettono di fare modifiche istantanee alla pagina. Gli elementi editabili (testi, immagini, date, video… tutti i contenuti, insomma) sono evidenziati con il tratteggio e basta fare clic su di essi per veder apparire la barra degli strumenti di vidoscrittura.

## **Il commercio elettronico**

Sar-At integra anche, inclusi nel prezzo, strumenti di e-commerce. Con otto clic il vostro sito può venire predisposto per vendere su Internet le merci del vostro catalogo prodotti, con validazione in tempo reale della carta di credito dell'acquirente su server sicuro di tutti i principali istituti di credito italiani, incluso PayPal (altri sistemi di e-commerce sono aggiungibili su richiesta).

Anche se non avete interesse immediato per la vendita, gli strumenti di e-commerce sono utilizzabili per altri scopi. Potete creare una sezione del sito da cui scaricare materiale riservato ai visitatori che si autoregistrano lasciandovi i loro dati (per Sar-At, questo è un commercio elettronico di prodotti a costo zero). Potete realizzare soluzioni in cui i vostri collaboratori sfogliano il catalogo prodotti e selezionano oggetti che verranno poi impaginati in brochure, volantini o offerte personalizzate ai vostri clienti (per Sar-At, questo è un commercio elettronico riservato a clienti pre-registrati e in cui non si passa alla banca quando il "carrello della spesa" è pieno).

Setup commercio elettronico - fase 7 di 7 2 V Prodotti **√** Risposte  $\sqrt{N}$ V Spese di spedizione √ Clienti **√** Notifiche Scontistica Sezione dei prodotti: guida. Numero prodotti in vendita:  $\approx 1$ Imposte applicabili: vat Aliquota: 22% Calcolo spese di spedizione: no\_additional\_cost Gruppo dei clienti registrati: potenziali Numero clienti registrati: 272 Registrazione nuovi clienti: io&tul'ho\_capito Carrelli in uso: 1761 Carrelli in compilazione modulo: 219 Carrelli in cassa: 0 Carrelli venduti sin qui: 91 E-mail a cui notificare vendite: amministrazione@accomazzi.net

A proposito: il nostro sistema gestisce anche le scorte di magazzino, le spese di spedizione e l'IVA.

Sar-At permette la creazione e gestione di campagne promozionali (per esempio: *spese di spedizione a nostro carico per gli ordini effettuati il 15 dicembre*; oppure: *gentile cliente, la ringraziamo per averci contattato e le accludiamo un codice promozionale che funziona come buono sconto del valore di tre euro sul nostro sito web*).

## **La newsletter**

Sar-At permette di inviare brevi comunicazioni testuali così come sofisticate newsletter impaginate con la medesima grafica del vostro sito web. Possono venire spedite immediatamente, programmate in anticipo o predisposte per partire quando un certo evento accade. Possono raggiungere un singolo interlocutore o un gruppo di un milione di persone. Possono contenere le stesse informazioni che popolano il sito web, testi che voi digitate esplicitamente per la newsletter, o un mix delle due cose. La schermata Invii di Sar-At mostra sempre tutte le spedizioni, passate e future (queste ultime possono

naturalmente venire revocate).

Per gli invii già avvenuti, Sar-At può mostrare quante email sono arrivate a destinazione e quante tra queste sono state aperte dal destinatario.

## **Il webmarketing**

Sar-At elabora per ogni pagina pubblica del vostro sito web un nome altamente ottimizzato per attirare traffico dai motori di ricerca. Di base, questa è una funzionalità usata su molti siti web di serie A: per esempio, su Repubblica.it o Corriere.it un articolo non appare sotto un indirizzo come articolo-1234567.html ma si usano invece indirizzi come http://www.corriere.it/economia/fisco-rimborsiper-6-miliardi-di-euro\_7ab86542.shtml

Questi indirizzi vengono a volte chiamati *URL amchevoli*; il codice da noi sviluppato per Sar-At è ottimizzato per massimizzare il flusso di visitatori che un tale nome riceverà da Google e gli altri motori di ricerca. Per esempio, se in un sito culinario voi aggiungete una pagina intitolata "facciamo la torta al limone con la ricetta della nonna", Sar-At scandisce una ad una le parole del titolo e scarta quelle che non interessano a Google. Via gli articoli, via le congiunzioni, si depennano le preposizioni e i verbi generici: una pagina come questa verrà presentata al mondo e ai motori di ricerca come gastronomia/ torta-limone-ricetta-nonna.html

Tutto questo avviene automaticamente e senza bisogno di intervento umano, tantomeno specializzato. Tuttavia, se la vostra organizzazione si avvale della collaborazione di un esperto di web marketing, Sar-At può venire configurato per consentirgli di intervenire sugli indirizzi generati automaticamente, per lavorare su di essi di sintonia fine.

# Come si crea un sito Sar-At

## **Struttura di un sito**

In un sito Web tradizionale, le informazioni sono organizzate per pagine. Le pagine vengono realizzate una volta per tutte, caricate sul server, mostrate ai visitatori. Le pagine sono composte di elementi grafici e di testo, che risultano poi completamente mischiati nel codice HTML. Questo, tra l'altro, significa che è impossibile toccare gli uni senza influenzare gli altri.

Viceversa, un sito creato con il Sar-At è basato su un motore di base dati, un sistema che archivia tutte le informazioni separatamente in un formato studiato per offrire rapido accesso e ricerca su più indici. L'aspetto grafico del sito, come abbiamo già detto, è separato dal testo che verrà mostrato nelle pagine. Il sito viene organizzato gerarchicamente in sezioni, pagine e varianti. Il contenuto delle pagine è modificabile in tempo reale dai proprietari del sito.

Per chi è familiare con i motori di base dati (gli altri tralascino tranquillamente queste due righe, che non sono affatto necessarie per comprendere il meccanismo): le sezioni sono tabelle e le pagine sono record.

Per spiegarci, immaginiamo un sito di prodotti gastronomici. Potrebbe contenere una sezione istituzionale, una sezione ricette, una sezione di lettere e FAQ, una sezione prodotti dove si illustrano le merci, eccetera.

Tutte le pagine di una sezione sono simili. Nella sezione prodotti, che è un catalogo, avremo una pagina per ciascun prodotto (per esempio la marmellata, il salame, la pasta). Ogni pagina del catalogo illustra un prodotto, ne presentano una descrizione, lo illustra con una foto caratteristica, mostra un prezzo, magari si collega a una ricetta.

Tutte le pagine di una medesima sezione dunque condivideranno normalmente il medesimo aspetto grafico: diremo che esiste una pagina mastro che viene automaticamente applicata a quella sezione. Per esempio, la pagina mastro della sezione prodotti specificherà che nell'angolo in alto a sinistra sta il logo della società, che le scritte usano tutte il carattere Verdana, che il nome del prodotto è in grassetto...

Viceversa, un prodotto particolare, l'offerta della settimana, potrebbe venire gestita con una impaginazione particolare (la variante) per caratterizzarla anche visivamente. Per esempio potremmo inserire una immagine lampeggiante: "offerta speciale!" Si può dunque dire che ogni sezione ha una pagina mastro principale, di default, ed è possibile aggiungervi una o più altre pagine mastro alternative.

## **Le fasi della creazione**

Quando si realizza un sito Sar-At, il responsabile di sito decide quali e quante sezioni il sito deve contenere. Cioè, in sostanza, che cosa dice il sito: per esempio, se abbiamo un catalogo prodotti, allora dobbiamo decidere se di ogni prodotto indichiamo o meno il prezzo di listino al pubblico. Il responsabile del sito, con l'assistenza di un designer, prende anche qualche decisione relativa alla struttura di navigazione del sito: per esempio, dalla prima pagina si può passare direttamente al catalogo prodotti oppure vogliamo che prima il visitatore passi da una pagina di presentazione che gli spieghi quali materiali utilizziamo e in quali famiglie abbiamo strutturato il catalogo?

La palla ora passa al designer, che progetta la grafica del sito. Spesso si passa attraverso bozzetti, o proposte multiple: comunque sia alla fine il designer definisce e carica sul server web gli elementi grafici (il logo dell'azienda, le foto dei prodotti…) e l'impaginazione (le pagine mastro).

Un esperto di Sar-At a questo punto imposta la base dati (nella scheda prodotto mettiamo la data di lancio sul mercato? Se sì, solo la data o anche l'ora e i minuti?) e le regole (in home page mettiamo in evidenza i cinque prodotti più popolari? I quattro più recenti?) Tutte queste scelte potranno, comunque, poi venire corrette dal proprietario del sito.

Il sito è concettualmente pronto, ma per ora è vuoto di contenuti. Il catalogo prodotti, se c'è, è strutturato ma contiene zero schede di prodotto.

Sar-At, ora come in seguito, permette di importare (e, in seguito, esportare), contenuti in tutti i formati più importanti. L'importazione può avvenire partendo da

- 1. Fogli elettronici Excel tradizionali (.xls)"
- 2. Fogli elettronici Excel nuovo formato XML (.xlsx)
- 3. Fogli elettronici Open Office / Libre Office (.ooc)
- 4. Documenti *Comma-separated-value* (.csv)"

Per quanto riguarda l'esportazione, essa si ottiene con due clic:

Formato del file

Excel 5.0, 95, 97, 2003, 2004

- Excel 2007, 2008, 2010
- CSV (comma separated values)
- **O**HTML

## Contenuto del file

Rimuovi formattazione HTML (grassetti, corsivi, immagini incorporate...) ed entità SGML

Includi campi incorporati Sar-At (id, keyword...)

**Download** 

Il responsabile di sito potrebbe, se lo volesse, completare ora da solo la costruzione del sito. Più tipicamente il responsabile delega la compilazione e gli aggiornamenti a uno o più collaboratori, che chiameremo *amministratori*. Qualche esempio pratico di un amministratore? Un redattore che stila un articolo per una rivista on-line. Un responsabile dei rapporti con il pubblico che risponde alle e-mail dei clienti anche sul sito. Un responsabile dei prodotti che integra e completa le schede tecniche con note e raccomandazioni. Un antiquario che mantiene aggiornata la descrizione dei pezzi disponibili a negozio.

In alcuni casi il materiale contenuto nel sito viene fornito dai visitatori. È il caso, per esempio, di siti che ospitano forum pubblici. Dal punto di vista di Sar-At, questo significa che il responsabile di sito nel creare la sezione dichiara che qui l'inserimento è possibile anche da parte del pubblico (Sar-At chiama una sezione del genere *sezione modulo*). Il nome deriva dall'unica richiesta qualificante per la realizzazione: il designer dovrà fornire una pagina mastro che permetta l'inserimento ai visitatori, e in HTML gli spazi aperti alla scrittura vengono chiamati appunto moduli o, in inglese, *form*.

A questo punto il sito è operabile e può venire aperto al pubblico. Tipicamente sono passate tre o quattro settimane dall'inizio dei lavori.

Una descrizione più operativa, passo passo, del processo di creazione, completa di suggerimenti e trucchi d'uso, è contenuta nel manuale *Creare un sito dinamico*.

## **Aggiornamenti**

Un sito web è una creatura viva e in continua evoluzione. Dunque ogni amministratore può venire abilitato (o meno) ad editare le pagine esistenti, o ad aggiungerne, o a rimuoverne, o a tradurne. Il manuale "Mantenere il sito" è un agile opuscolo che insegna a chiunque sappia muovere un mouse come fare, in una dozzina di pagine. Sar-At comunque controllerà i dati inseriti, ridimensionerà le immagini troppo grandi, verificherà che tutte le informazioni siano presenti, consentirà il copia e incolla dei dati e anche l'importazione e l'esportazione.

In ogni momento, l'inserimento dati è semplice e veloce grazie a strumenti online come il sistema di autocompletamento (in figura), il controllo dell'ortografia, il calendarietto in sovrapposizione per scegliere le date con un clic e gli altri sistemi che troverete presentati nell'opuscolo "Mantenere il sito".

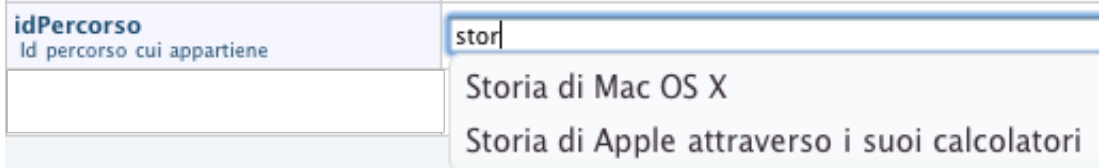

## **Gli standard**

Sar-At può venire usato per generare sito in HTML vecchio stile, XHTML "strict" con validazione del contenuto, HTML5, XML e CSS.

L'ambiente di lavoro usato dagli amministratori rispetta gli standard WCAG AA; gli elementi di input a video sono compatibili con il sistema WAI-ARIA sviluppato dall'Iniziativa Web Accessibile per W3C, con lo scopo di rendere il sistema di gestione contenuti alla piena portata delle persone con disabilità. Dunque, Sar-At è utilizzabile dai portatori di handicap, anche non vedenti: e nulla impedisce che siano altrettanto accessibili anche i siti prodotti.